## SAP ABAP table /MRSS/T\_RM\_CANDIDATE {Candidates for Role}

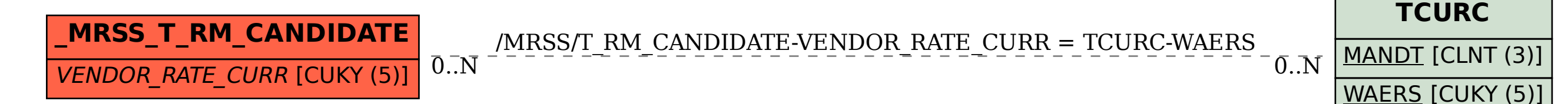